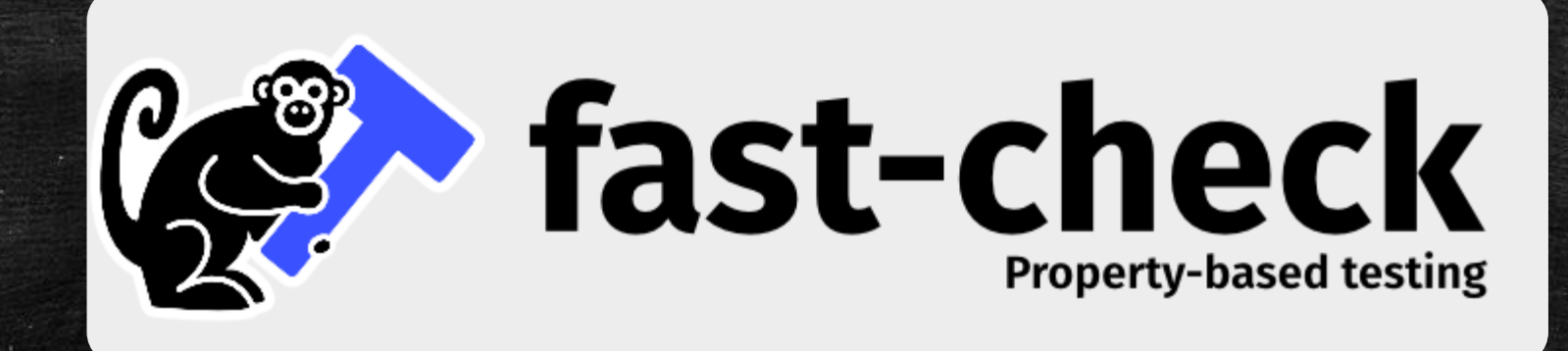

Luis Presa Collada Pablo Cañal Suárez Sofía García Barbés Daniel Finca Martínez

## Introduction

#### Some definitions

- **Property testing**
- Property, Law or Invariant
- Test generation
- Non-deterministic test execution

#### Property testing / Generative testing

- **Writing code: Solving a problem.**
- Writing tests: Checking whether or not our solution is valid

**·** Integer array sorting function

expect(sort([100, 1, 10]).toEqual([1, 10, 100]));

#### Property / Law / Invariant

- Characteristic(s) that qualify the result of the execution of certain piece of code.
- **· Some are valid in many cases. Some are not.**

- **Previous integer array sorting function properties:** 
	- Sorting an array would never modify its content (add, remove, change elements).
	- Sorting an already sorted array does nothing to it.
	- Sorting a sequence of numbers results in an ordered list (Quite obvious BTW).

#### Test generation => Ad-hoc generators

▪ Well, I have the properties. What do I do now?

– Good question by the way! ( :

function generateRandomInteger(limit) { return Math.floor(Math.random() \* limit);

function generateRandomArray() { return Array.from( {length: generateRandomInteger(LENGTH\_LIMIT)}, () => generateRandomInteger $\sqrt{\frac{NUMBER_CELING}}$ );

#### NDE => Non-deterministic execution

- Randomness is a pain in the... Yeah.
- **· Sometimes test pass. Some others... well you just simply don't have** a clue about what happened.

FAIL src/01-sort.spec.ts ● `sort` > outputs ordered arrays

expect(received).toBe(expected) // Object.is equality

Expected: true Received: false

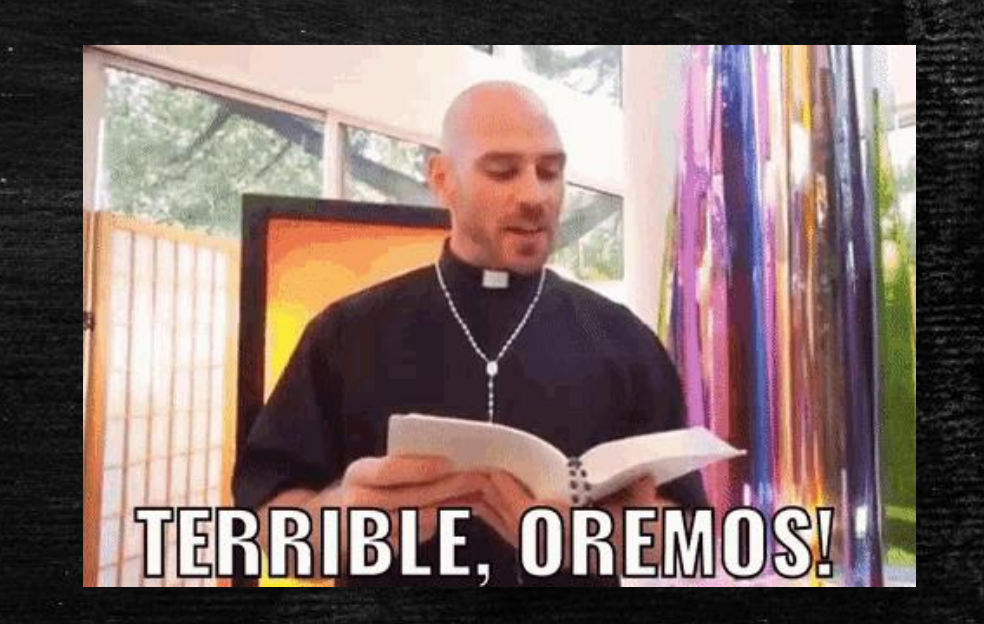

## Why is it awesome?

#### Three main features...

▪ Coverage

▪ Reproducible

▪ Shrink

#### Traditional testing...? Sure?

▪ Coverage

function serialize<T>(instance: T, params: Parameters): string  $\{ / * \text{code } * / \}$ 

#### Discover uncovered code paths!

▪ Coverage test('Should be able to read itself',  $() \Rightarrow \{$ fc.assert( fc.property( fc. jsonObject(), (instance, params) =>  $\{$ 

})

)

 $\}$ 

expect(deserialize( serialize(instance, params))).toEqual( instance);

#### Replay the same test!

**· Reproducible** 

Error: Property failed after 1 tests ( seed: 1527423434693, path: "0:0:0"): ["", "", ""] Shrunk 2 time(s)

Got error: Property failed by returning false

#### Replay the same test!

));

**· Reproducible** test('the failing test', () => fc.assert ( fc.property ( // check method ), { seed: 1527423434693, Joseed and path taken from the previous slide path: "0:0:0" }

#### Understand your errors...

**E** Shrink test('the failing test', () => fc.assert ( fc.property ( // check method ), { verbose: true }

));

#### Understand your errors...

#### **·** Shrink

Error: Property failed after 1 tests (seed: 1527423434693, path: "0:0:0"): ["", "", ""] Shrunk 2 time(s)

Got error: Property failed by returning false Encountered failures were:

- ["" , "JeXPqIQ6", ">q"]
- ['''', ''', ''>q'']
- ["", "", ""]

## Who could be interested?

#### Stakeholders

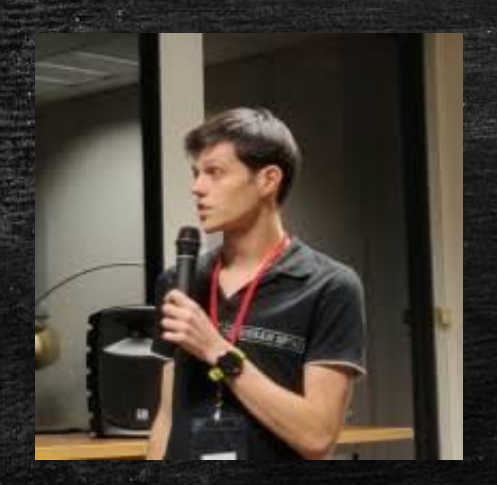

**Code Contributors** 

This project would not be the same without them  $\bullet$  - Become one of them

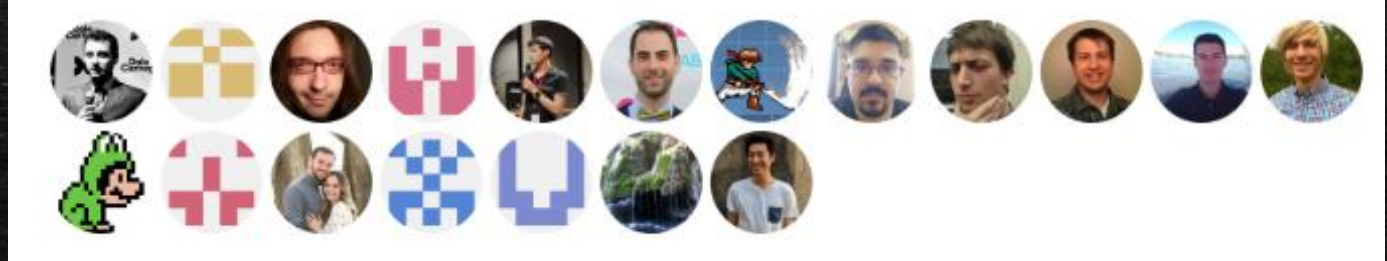

#### Nicolas Dubien The GitHub team

#### Stakeholders

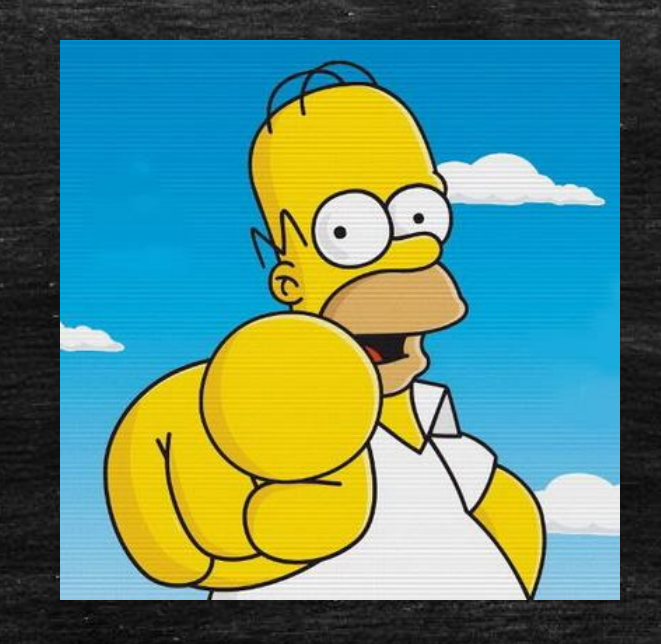

#### You as a developer!

#### Packages using Fast-check!

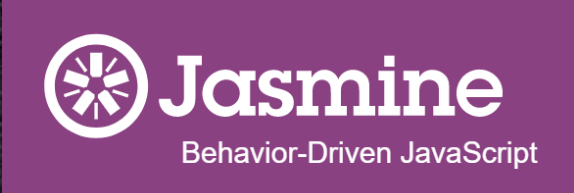

## **Regulex**

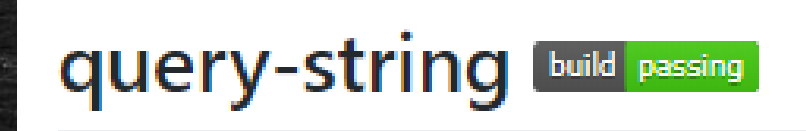

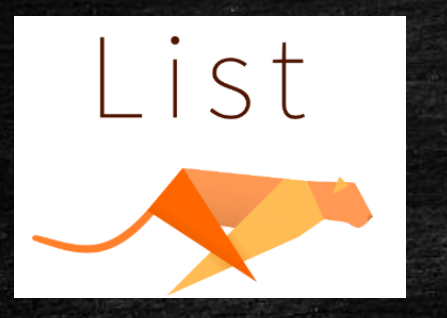

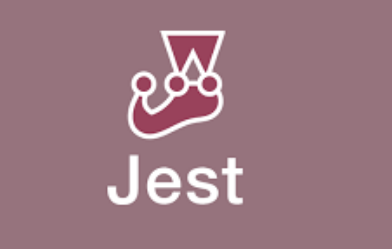

## How to Fast-Check

#### Hang on! Configure jest script

"scripts": {

"test": "jest"

"jest": {

},

"moduleFileExtensions": ["ts", "tsx", "js"], "globals": {"ts-jest": {"tsConfig": "tsconfig.json"}}, "transform": {"^.+\\.(ts|tsx)\$": "ts-jest"}, "testMatch": ["\*\*/specs/\*.+(ts|tsx|js)"]

 $\mathcal{S}_{I}$ 

#### And finally…

#### npm install --save-dev fast-check

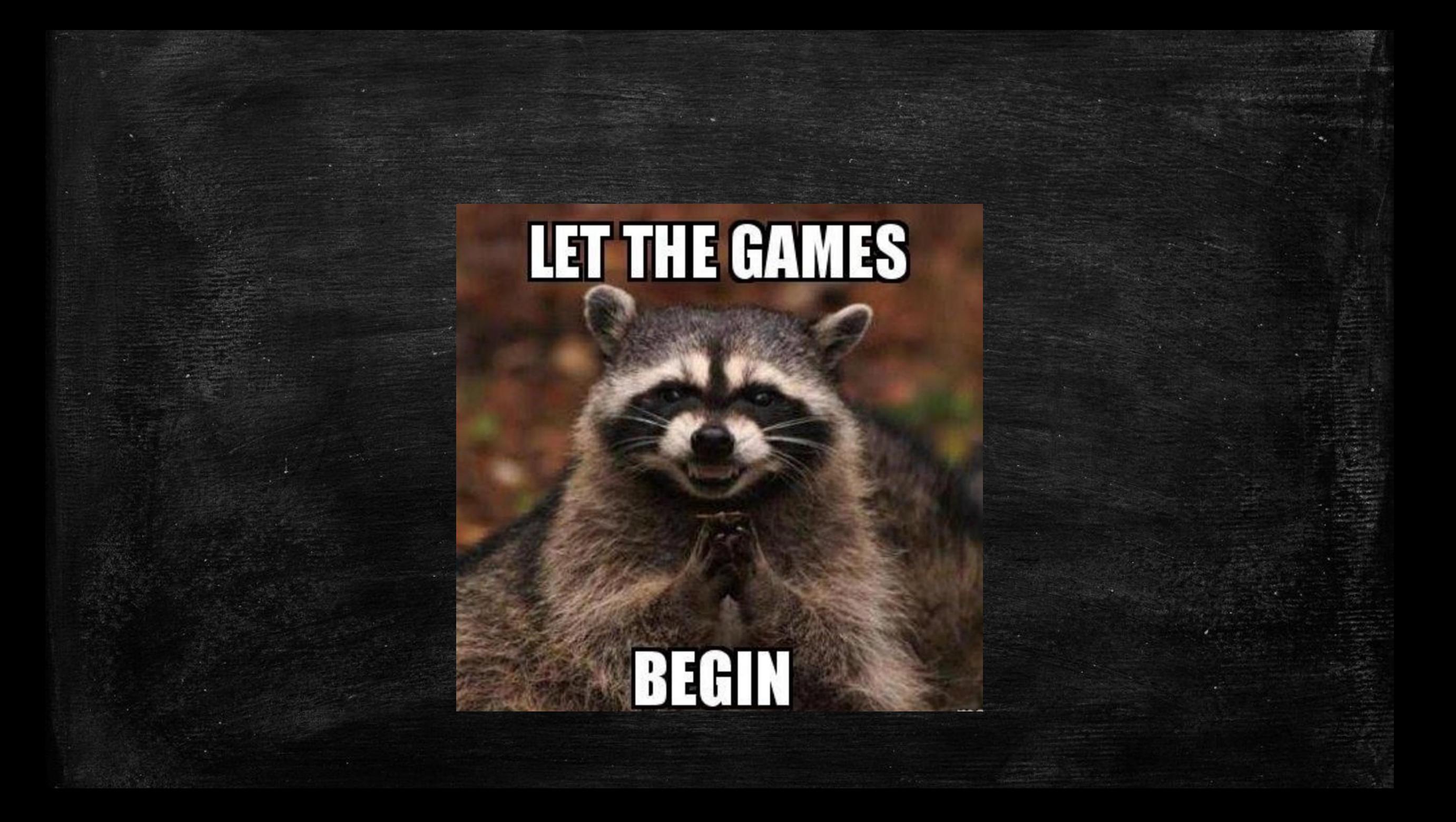

#### Let's go slow, for now

#### Method to test Test Method

function inversor(value){ return !value;

export default inversor;

});

test('Should invert the boolean', () => { fc.assert( fc.property(fc.boolean(), boolValue =>  $\left[\right]$ // console.log(boolValue) 100 values !! expect(inversor(boolValue)).toEqual(!boolValue); J)

#### Boring stuff, right? Fast! Check this!

- Numbers: (and you can bound them!)
	- Natural
	- Negative
	- Floating point
- Random strings:
	- Ascii, Unicode.
	- Length bounded
	- Char bit size

#### Not convinced yet? More random Strings!!

- 
- 
- 
- 
- UUID -> .uuid() .uuidV(version)
- **•** Json structure **1988 1988** -> .json(maxLength) **•**  $1pv4$ ,  $1pv6$  ->  $\qquad$  .ipv<sub>4</sub>() .ipv6() ■ URLs -> .webUrl()
- Email addresses 2008 2014 .emailAddress()

#### More "normal" things

- 
- 
- Fixed contant The Constant (value)
- Picked constant -> .oneOf(array[value])
- **Array: of an Arbitrary.**
- Subarray: picks elements from an array. You may shuffle.
- **Set: Unique values of Arbitrary.**

#### anything(settings:ObjectConstraints.Settings)

};

- You need an input
- You configure it
- You use the function
- You have your test :D

export module ObjectConstraints { export interface Settings { maxDepth?: number; maxKeys?: number; key?: Arbitrary<string>; values ?: Arbitrary<any>[]; withBoxedValues ?: boolean; withMap?: boolean; withSet ?: boolean; withObjectString?: boolean; withNullPrototype?: boolean;

#### RECUR RECUR RECURSION SION SION

const tree: fc.Memo<Tree> = fc.memo(n => fc.oneof(node(n), leaf())); const node: fc.Memo<Tree> = fc.memo(n => { if (n  $\leq$  1) return fc.record({ left: leaf(), right: leaf() }); return fc.record({ left: tree(), right: tree() }); // tree() is equivalent to tree(n-1  $\}$ );  $const$  leaf =  $fc$ .nat; tree() // Is a tree arbitrary (as fc.nat() is an integer arbitrary) // with maximal depth of 10 (equivalent to tree(10))

#### Crazy, random, and recursive.

```
const { tree } = fc.letrec(tie => \left(\left\{ \right\} \right)
```

```
// with p = 0.50 the probability to have a tree of depth above 10 is 13.9 %
  // with p = 0.33 the probability to have a tree of depth above 10 is 0.6 %
  tree: fc.oneof(tie('node'), tie('leaf'), tie('leaf')),
  node: fc.tuple(tie('tree'), tie('tree')),
  leaf: fc.nat()
\rVert) ) ;
tree() // Is a tree arbitrary (as fc.nat() is an integer arbitrary)
```
#### Don't understimate its power

- **Transform and derive Arbitraries:** 
	- Map
	- Filter
- Commands (PreCondition -> Execution -> PostCondition)
- Support for asynchronous :
	- Command
	- Arbitraries
	- Handle Race Conditions
		- **·** Shedulers
		- Wrap calls.

## Someone said API?

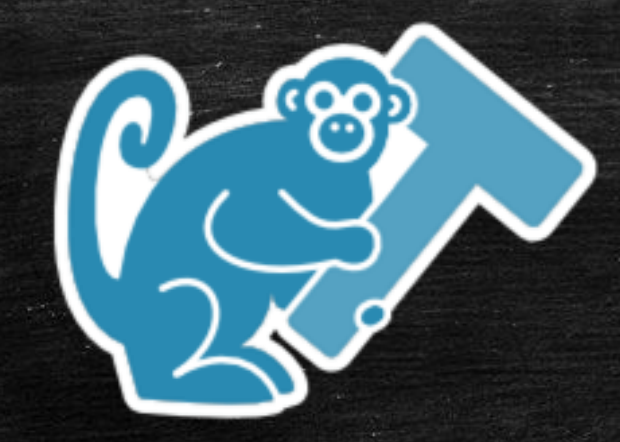

# $\overline{\{api\}}$

### {api}

#### ▪ **Arbitraty**

export declare abstract class Arbitrary<T>

#### ▪ **Shrinkable**

export declare class Shrinkable<T, TShrink extends T = T>

- anything(settings?)
- asciiString(minLength?, maxLength?)
- double()
- float()

▪ …

## Quality Attributes

#### Why use it?

- Offers plenty of types
- **Extendable**
- **·** Filtering options
- Adds debugging advantages
- Race conditions detection

## Fast (and active) Check

#### Fast (and active) Check

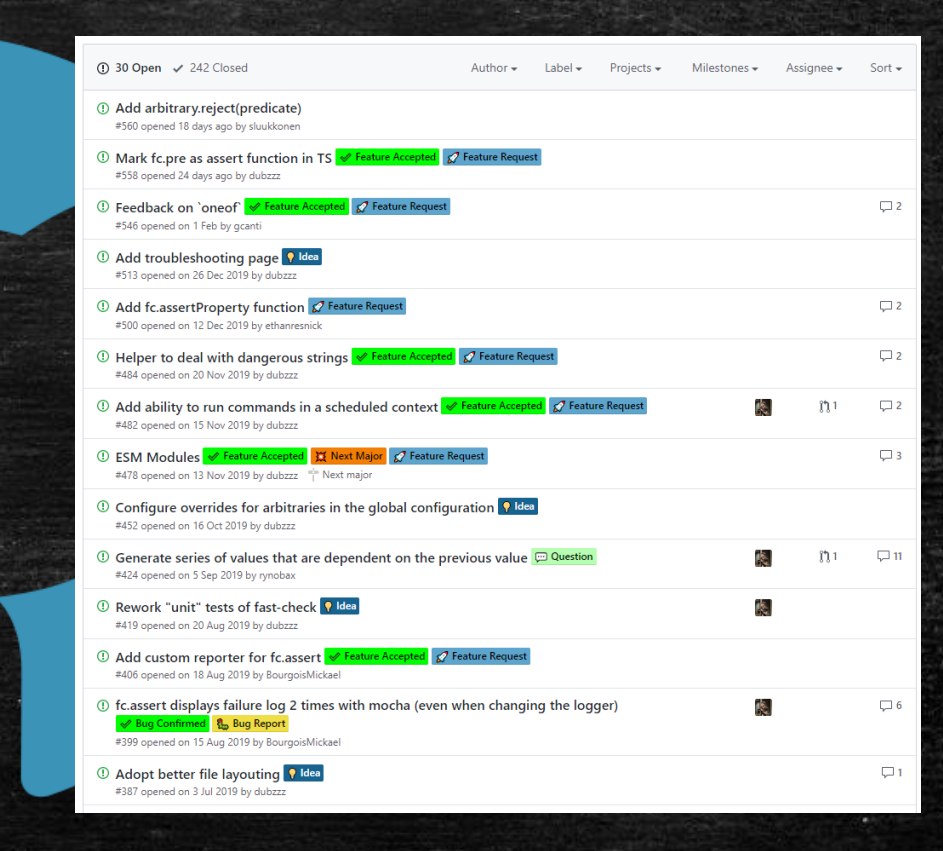

#### Fast Releases

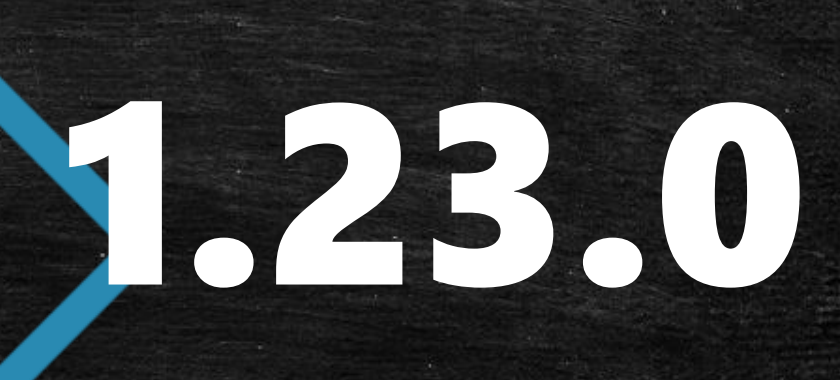

## Thanks for fastchecking with us!!